# **Application: gvSIG desktop - gvSIG bugs #4624**

# **error al configurar proyeccion crs de usuario / error at usr crs projection settings**

08/17/2017 09:51 PM - Mario Fevre

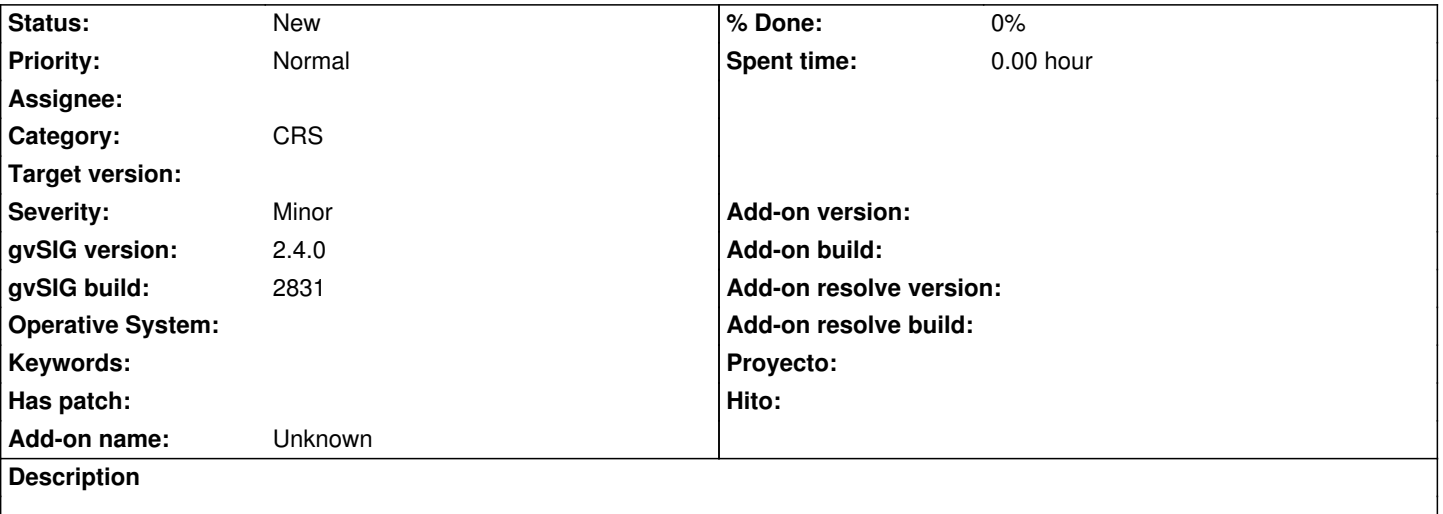

# **EN:**

false north and false east input does not saves right values over 1000. examples: takes 100000 (hundred thousand) as 100.000 (one hundred) could not recreate this by user interface:

#### INSERT INTO USR

VALUES(2000,'PROJCS["Anguilla\_1957\_British\_West\_Indies\_Grid",GEOGCS["GCS\_Anguilla\_1957",DATUM["D\_Anguilla\_1957",\$PHER 57",SPHEROID["Clarke 1880 RGS",6378249.145,293.465]],PRIMEM["Greenwich",0.0],UNIT["Degree",0.0174532925199433]],PROJECT ]],PROJECTION["Transverse\_Mercator"],PARAMETER["False\_Easting",400000.0],PARAMETER["False\_Northing",0.0],PARAMETER["Ce METER["Central\_Meridian",-62.0],PARAMETER["Scale\_Factor",0.9995],PARAMETER["Latitude\_Of\_Origin",0.0],UNIT["Meter",1.0]]','Angu ,1.0]]','Anguilla\_1957\_British\_West\_Indies\_Grid','GCS\_Anguilla\_1957','D\_Anguilla\_1957')

# **ES:**

el input de falso note y falso este no se guardan correctamente con valores superiores a 1000 ej: interpreta 100000 (cien mil, escrito sin puntos ni comas) como 100.000 (cien) no pude generar este crs con la interfaz gráfica

# INSERT INTO USR

VALUES(2000,'PROJCS["Anguilla\_1957\_British\_West\_Indies\_Grid",GEOGCS["GCS\_Anguilla\_1957",DATUM["D\_Anguilla\_1957",\$PHER 57",SPHEROID["Clarke\_1880\_RGS",6378249.145,293.465]],PRIMEM["Greenwich",0.0],UNIT["Degree",0.0174532925199433]],PROJECT ]],PROJECTION["Transverse\_Mercator"],PARAMETER["False\_Easting",400000.0],PARAMETER["False\_Northing",0.0],PARAMETER["Ce METER["Central\_Meridian",-62.0],PARAMETER["Scale\_Factor",0.9995],PARAMETER["Latitude\_Of\_Origin",0.0],UNIT["Meter",1.0]]','Angu ,1.0]]','Anguilla\_1957\_British\_West\_Indies\_Grid','GCS\_Anguilla\_1957','D\_Anguilla\_1957')

# **Related issues:**

Related to Application: gvSIG desktop - gvSIG bugs # 5221: Error al crear CRS... **New 04/16/2020**

# **History**

#### **#1 - 08/17/2017 09:58 PM - Joaquín del Cerro Murciano**

*- Description updated*

# **#2 - 03/04/2020 02:50 PM - Álvaro Anguix**

*- Category set to CRS*

# **#3 - 06/08/2020 12:18 PM - Álvaro Anguix**

*- Related to gvSIG bugs #5221: Error al crear CRS de usuario added*